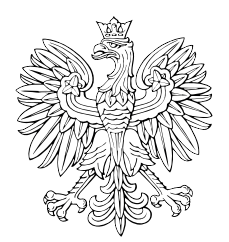

# MONITOR POLSKI

# DZIENNIK URZĘDOWY RZECZYPOSPOLITEJ POLSKIEJ

Warszawa, dnia 15 września 2023 r.

Poz.1015

# **UCHWAŁA NR 110/2023 PAŃSTWOWEJ KOMISJI WYBORCZEJ**

z dnia 28 sierpnia 2023 r.

#### **w sprawie wzorów protokołów głosowania i protokołów o wyniku referendum stosowanych w referendum ogólnokrajowym przez obwodowe komisje do spraw referendum, komisarzy wyborczych oraz Państwową Komisję Wyborczą**

Na podstawie art. 30 ustawy z dnia 14 marca 2003 r. o referendum ogólnokrajowym (Dz. U. z 2020 r. poz. 851 oraz z 2023 r. poz. 497 i 1628) Państwowa Komisja Wyborcza uchwala, co następuje:

**§ 1.** Ustala się wzory protokołów stosowanych w referendum ogólnokrajowym przez obwodowe komisje do spraw referendum, komisarzy wyborczych oraz Państwową Komisję Wyborczą:

- 1) protokołu głosowania w obwodzie w referendum ogólnokrajowym, w którym pod referendum poddano jedną sprawę, stanowiący załącznik nr 1 do uchwały;
- 2) protokołu głosowania w obwodzie w referendum ogólnokrajowym, w którym pod referendum poddano więcej niż jedną sprawę, stanowiący załącznik nr 2 do uchwały;
- 3) protokołu głosowania na obszarze właściwości komisarza wyborczego w referendum ogólnokrajowym, w którym pod referendum poddano jedną sprawę, stanowiący załącznik nr 3 do uchwały;
- 4) protokołu głosowania na obszarze właściwości komisarza wyborczego w referendum ogólnokrajowym, w którym pod referendum poddano więcej niż jedną sprawę, stanowiący załącznik nr 4 do uchwały;
- 5) protokołu o wyniku referendum w referendum ogólnokrajowym, w którym pod referendum poddano jedną sprawę, stanowiący załącznik nr 5 do uchwały;
- 6) protokołu o wyniku referendum w referendum ogólnokrajowym, w którym pod referendum poddano więcej niż jedną sprawę, stanowiący załącznik nr 6 do uchwały.

**§ 2.** 1. W przypadku referendum ogólnokrajowego, o którym mowa w:

- 1) art. 90 ust. 1 ustawy z dnia 14 marca 2003 r. o referendum ogólnokrajowym ilekroć w niniejszej uchwale jest mowa o:
	- a) komisarzach wyborczych należy przez to rozumieć okręgowe komisje wyborcze,
	- b) obwodowych komisjach do spraw referendum należy przez to rozumieć obwodowe komisje wyborcze,
	- c) pakietach referendalnych należy przez to rozumieć pakiety wyborcze;
- 2) art. 90 ust. 1a ustawy z dnia 14 marca 2003 r. o referendum ogólnokrajowym ilekroć w niniejszej uchwale jest mowa o:
	- a) komisarzach wyborczych należy przez to rozumieć rejonowe komisje wyborcze,
	- b) obwodowych komisjach do spraw referendum należy przez to rozumieć obwodowe komisje wyborcze,
	- c) pakietach referendalnych należy przez to rozumieć pakiety wyborcze.

2. W przypadkach, o których mowa w ust. 1, należy dokonać odpowiedniej modyfikacji wzorów protokołów określonych w § 1.

**§ 3.** Traci moc uchwała Państwowej Komisji Wyborczej z dnia 6 lipca 2015 r. w sprawie wzorów protokołów głosowania i protokołów o wyniku referendum stosowanych w referendum ogólnokrajowym przez obwodowe komisje do spraw referendum, komisarzy wyborczych oraz Państwową Komisję Wyborczą (M.P. poz. 643).

**§ 4.** Uchwała wchodzi w życie z dniem ogłoszenia.

Przewodniczący Państwowej Komisji Wyborczej: *S. Marciniak*

Załączniki do uchwały nr 110/2023 Państwowej Komisji Wyborczej z dnia 28 sierpnia 2023 r. (M.P. poz. 1015)

#### **Załącznik nr 1**

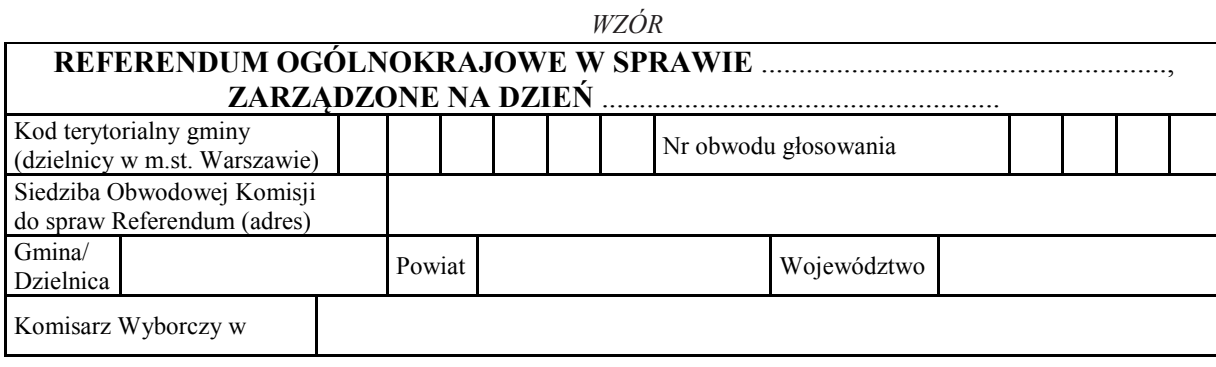

#### **PROTOKÓŁ GŁOSOWANIA W OBWODZIE**

Głosowanie rozpoczęło się w dniu ..................................... 20....... r. o godz. ......... i trwało bez przerwy do godz. ......... .

W dniu ..................................... 20........ r. głosowanie rozpoczęło się o godz. ......... i trwało bez przerwy do godz. ......... . Komisja stwierdza, że po zakończeniu głosowania w pierwszym dniu wykonane zostały czynności wymienione w art. 32 ust. 2–4 ustawy z dnia 14 marca 2003 r. o referendum ogólnokrajowym, a przed rozpoczęciem głosowania w drugim dniu – wymienione w art. 32 ust. 5 tej ustawy; protokoły z tych czynności stanowią załączniki do protokołu\*).

# **I. ROZLICZENIE KART DO GŁOSOWANIA**

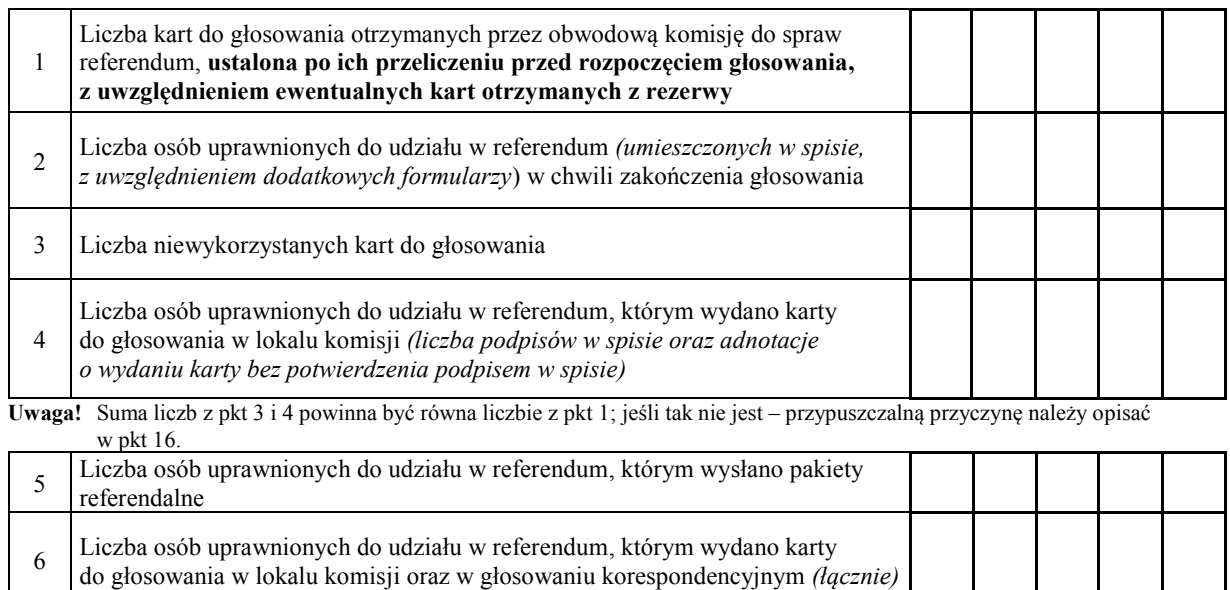

**Uwaga!** Suma liczb z pkt 4 i 5 **musi być** równa liczbie z pkt 6.

#### **II. GŁOSOWANIE PRZEZ PEŁNOMOCNIKA, GŁOSOWANIE NA PODSTAWIE ZAŚWIADCZENIA I GŁOSOWANIE KORESPONDENCYJNE**

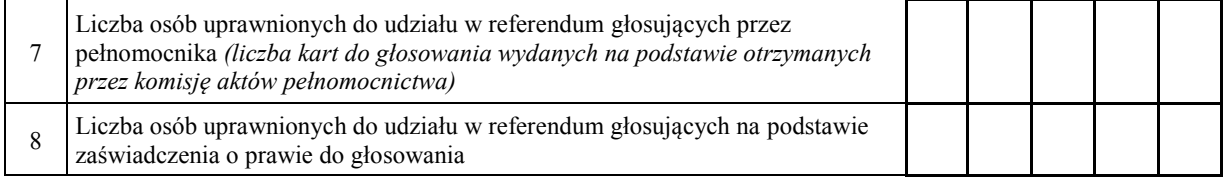

**Uwaga!** Suma liczb z pkt 7 i 8 **musi być** mniejsza lub równa liczbie z pkt 4.

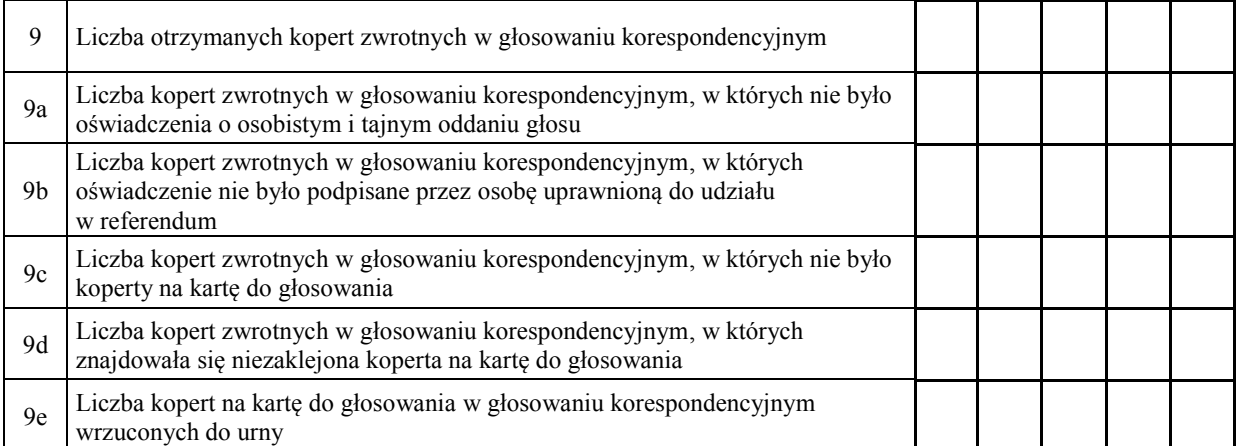

**Uwaga!** Liczba z pkt 9 nie może być większa od liczby z pkt 5. Suma liczb z pkt 9a–9e nie może być mniejsza od liczby z pkt 9.

# **III. USTALENIE WYNIKÓW GŁOSOWANIA**

Komisja stwierdziła, że pieczęcie na urnie pozostały nienaruszone. Po wyjęciu kart z urny Komisja ustaliła na ich podstawie następujące wyniki głosowania:

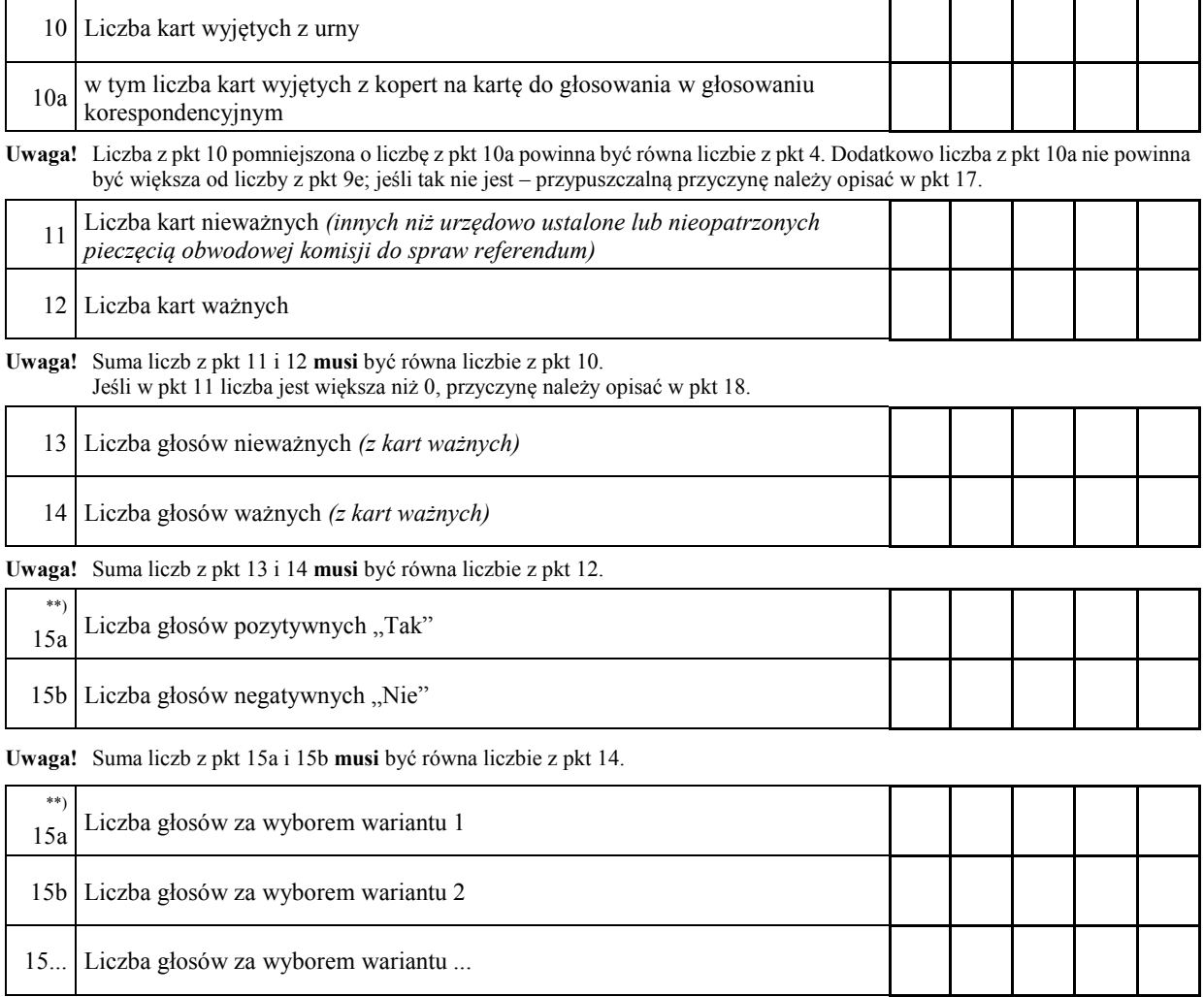

**Uwaga!** Suma liczb z pkt od 15a do 15.... **musi** być równa liczbie z pkt 14.

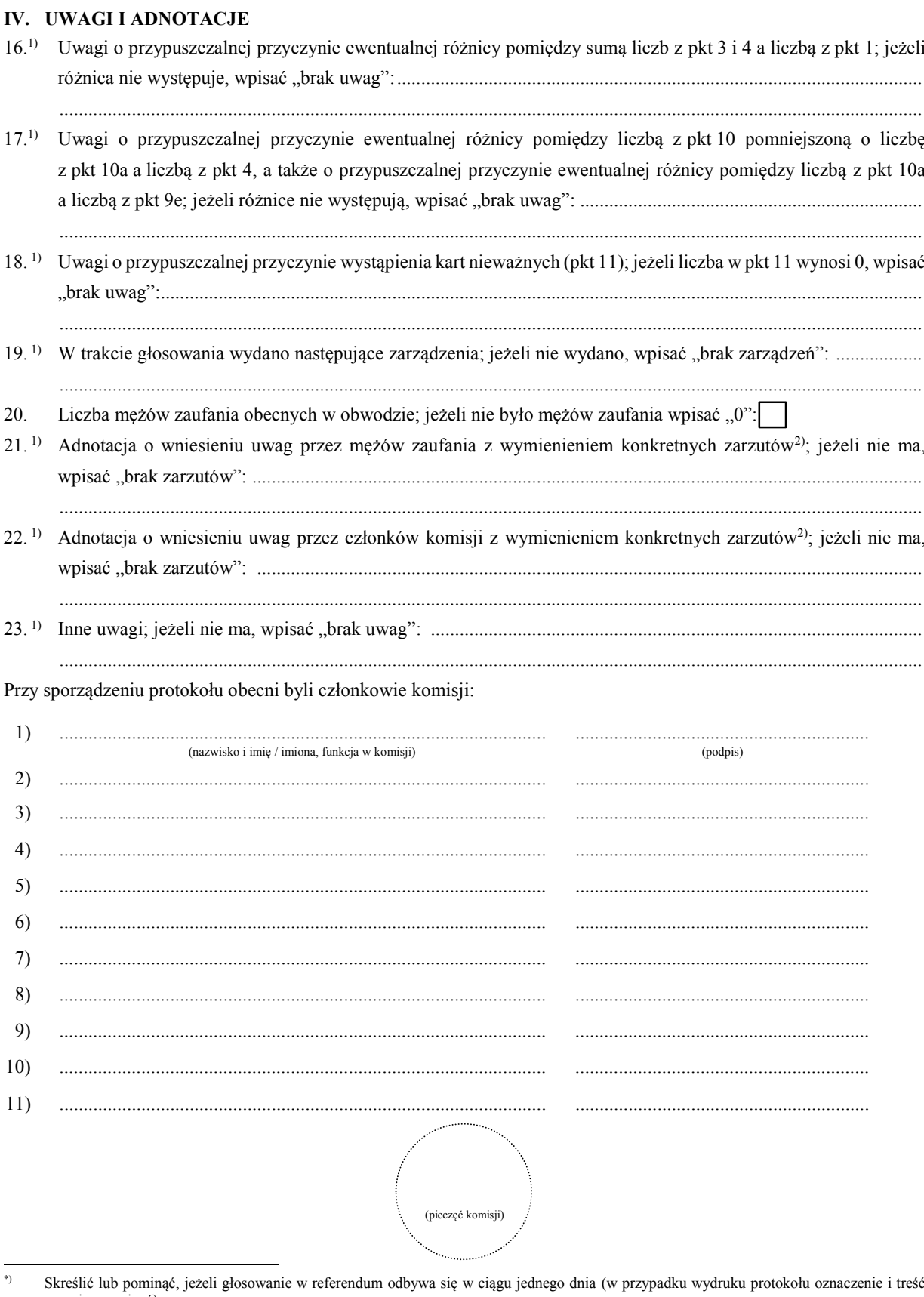

 $**$ 

przepisu pominąć).<br>Niepotrzebne pominąć przy sporządzaniu formularza protokołu (w przypadku wydruku protokołu oznaczenie i treść przepisu pominąć).<br>Jeżeli treść dotycząca danego punktu protokołu nie mieści się na formularz  $\,$  1)

punkcie protokołu.<br>W razie zgłoszenia uwag przez mężów zaufania lub członków komisji, stanowisko komisji wobec zarzutów należy dołączyć do protokołu.  $2)$ 

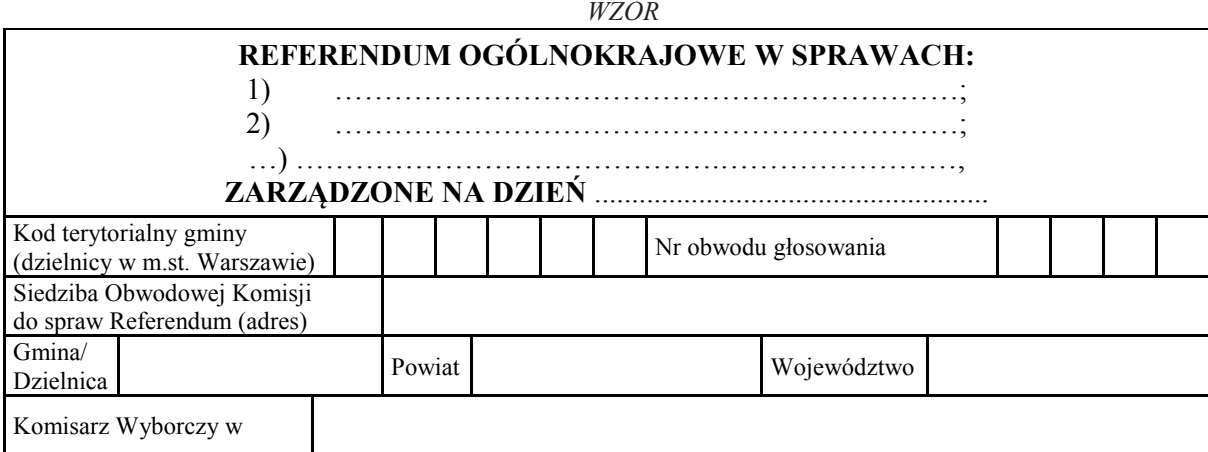

#### **PROTOKÓŁ GŁOSOWANIA W OBWODZIE**

Głosowanie rozpoczęło się w dniu ..................................... 20....... r. o godz. ......... i trwało bez przerwy do godz. ......... .

W dniu ..................................... 20........ r. głosowanie rozpoczęło się o godz. ......... i trwało bez przerwy do godz. ......... . Komisja stwierdza, że po zakończeniu głosowania w pierwszym dniu wykonane zostały czynności wymienione w art. 32 ust. 2–4 ustawy z dnia 14 marca 2003 r. o referendum ogólnokrajowym, a przed rozpoczęciem głosowania w drugim dniu – wymienione w art. 32 ust. 5 tej ustawy; protokoły z tych czynności stanowią załączniki do protokołu\*).

#### **I. ROZLICZENIE KART DO GŁOSOWANIA**

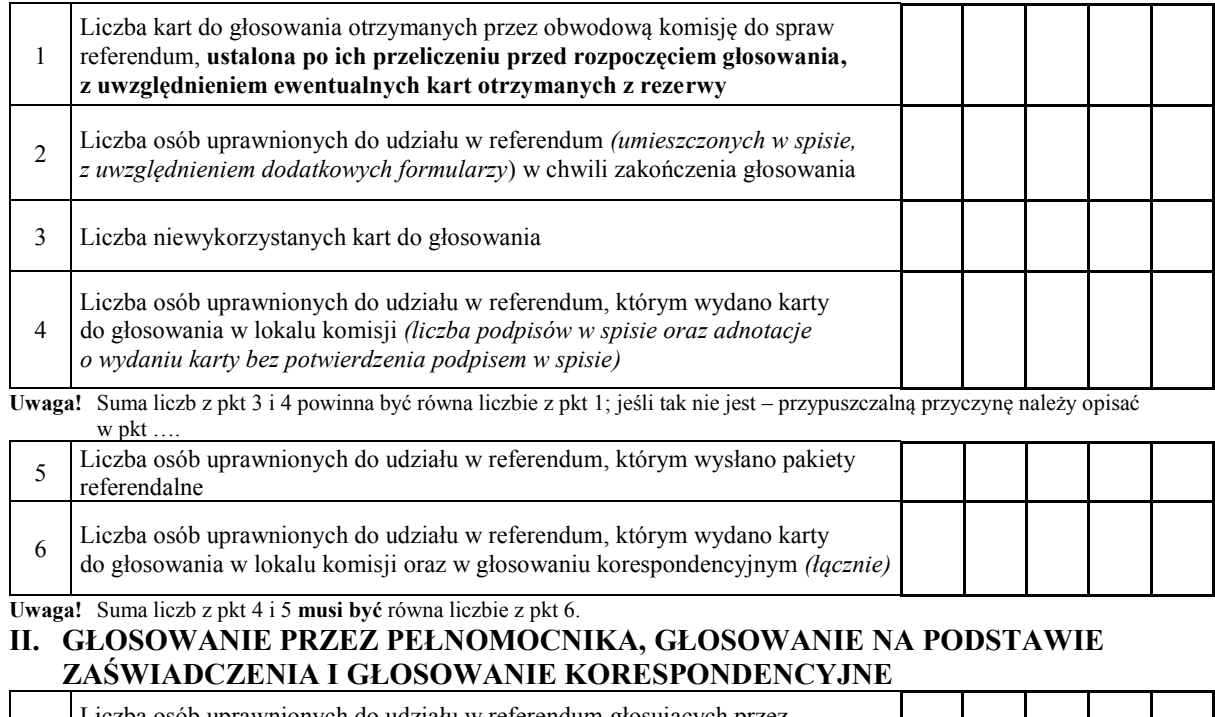

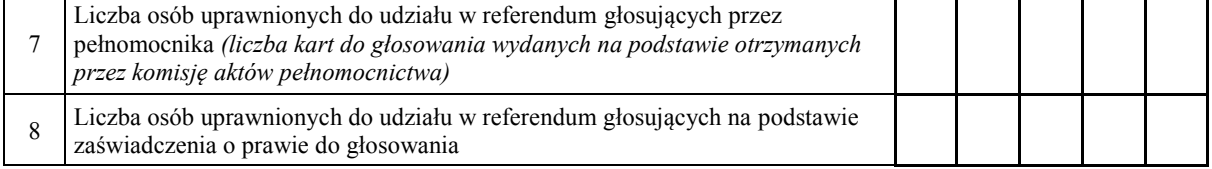

**Uwaga!** Suma liczb z pkt 7 i 8 **musi być** mniejsza lub równa liczbie z pkt 4.

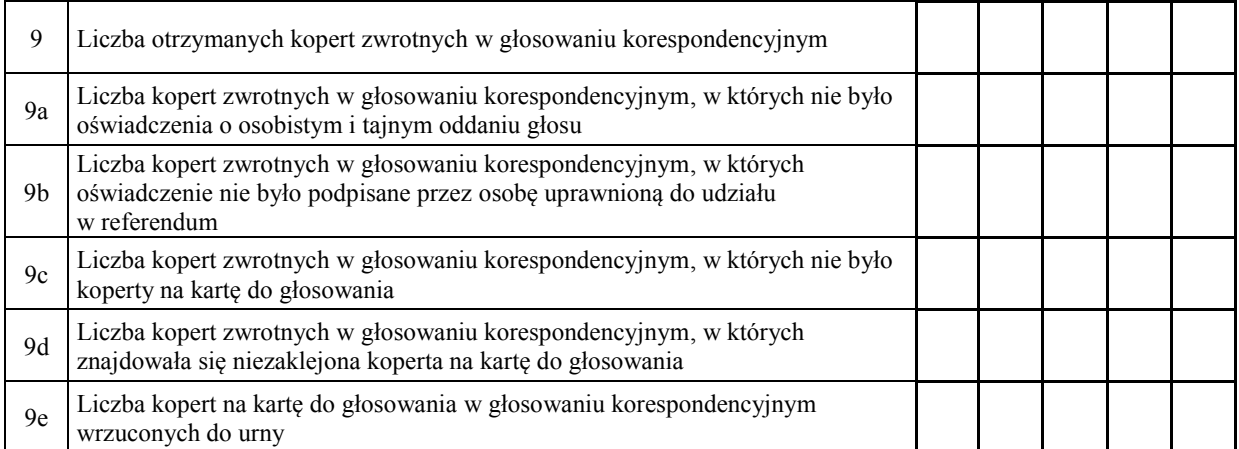

**Uwaga!** Liczba z pkt 9 nie może być większa od liczby z pkt 5. Suma liczba z pkt 9a–9e nie może być mniejsza od liczby z pkt 9.

#### **III. USTALENIE WYNIKÓW GŁOSOWANIA**

Komisja stwierdziła, że pieczęcie na urnie pozostały nienaruszone. Po wyjęciu kart z urny Komisja ustaliła na ich podstawie następujące wyniki głosowania:

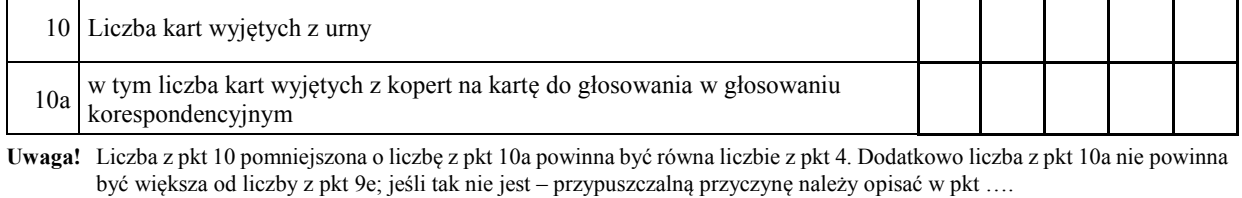

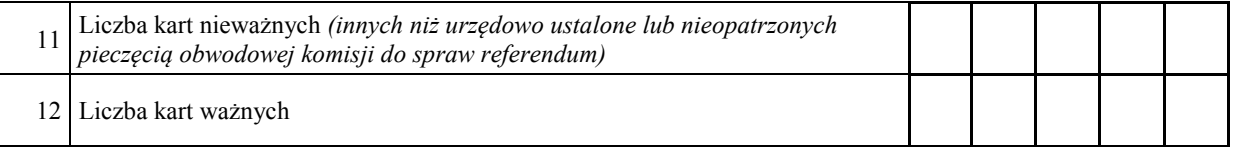

**Uwaga!** Suma liczb z pkt 11 i 12 **musi** być równa liczbie z pkt 10.

Jeśli w pkt 11 liczba jest większa niż 0, przyczynę należy opisać w pkt ….

#### **III.A. SPRAWA 1**

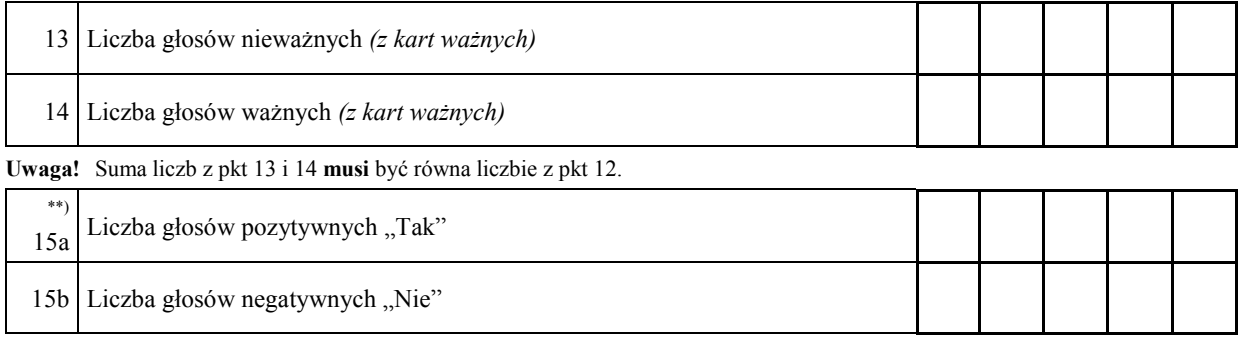

**Uwaga!** Suma liczb z pkt 15a i 15b **musi** być równa liczbie z pkt 14.

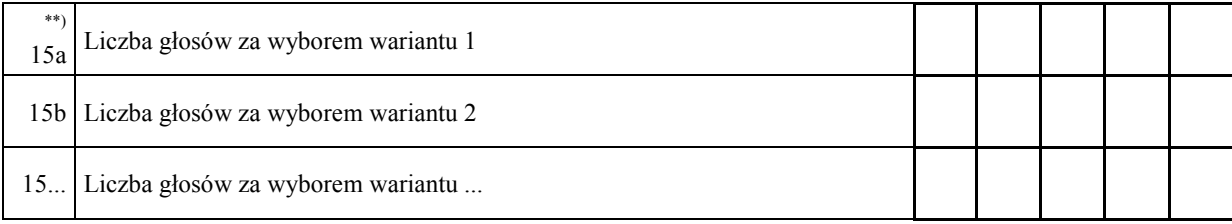

**Uwaga!** Suma liczb z pkt od 15a do 15.... **musi** być równa liczbie z pkt 14.

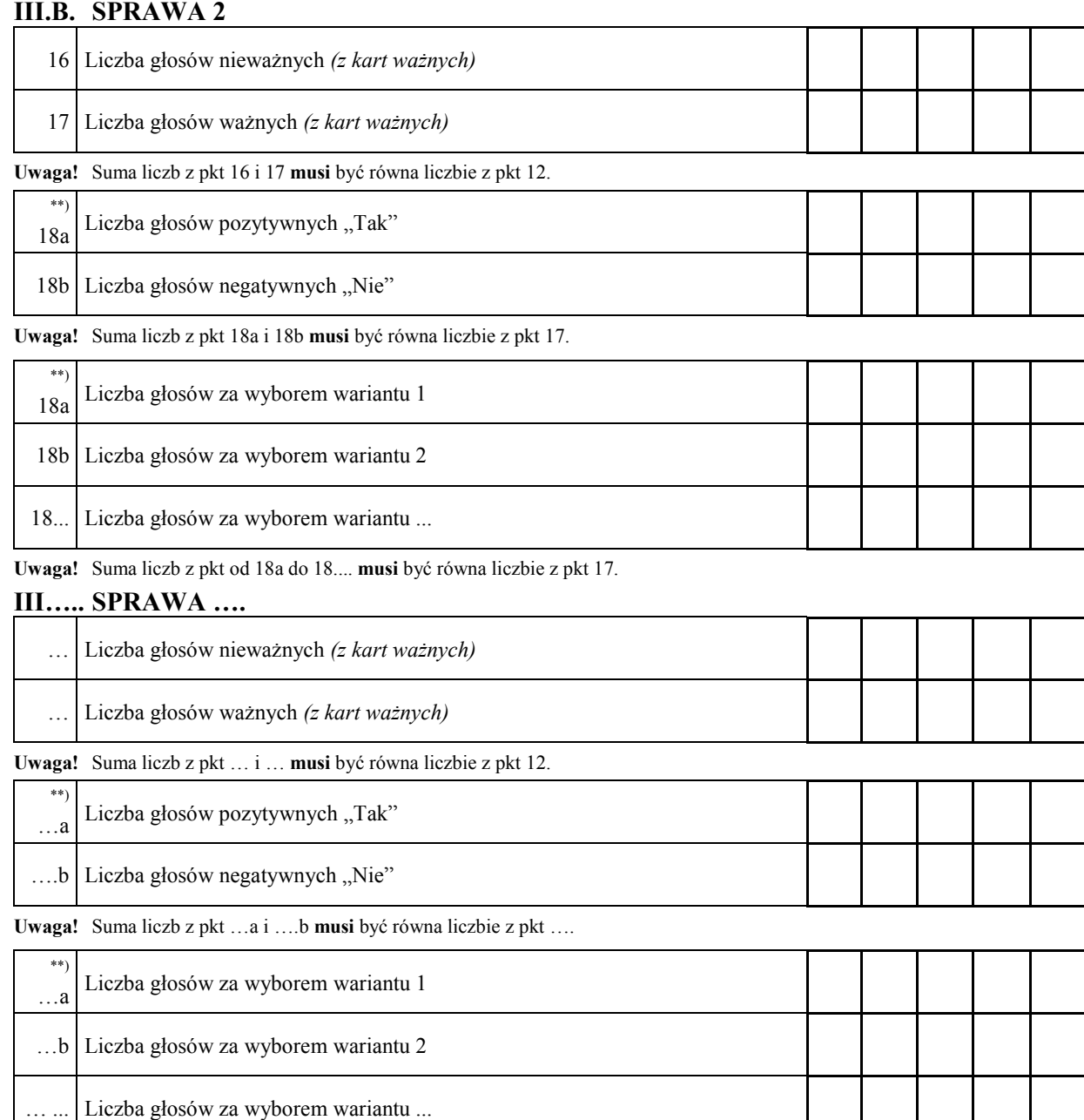

**Uwaga!** Suma liczb z pkt od …a do ….... **musi** być równa liczbie z pkt ….

#### **IV. UWAGI I ADNOTACJE**

….1) Uwagi o przypuszczalnej przyczynie ewentualnej różnicy pomiędzy sumą liczb z pkt 3 i 4 a liczbą z pkt 1; jeżeli różnica nie występuje, wpisać "brak uwag": .............................................................................................................

...................................................................................................................................................................................

...................................................................................................................................................................................

….1) Uwagi o przypuszczalnej przyczynie ewentualnej różnicy pomiędzy liczbą z pkt 10 pomniejszoną o liczbę z pkt 10a a liczbą z pkt 4, a także o przypuszczalnej przyczynie ewentualnej różnicy pomiędzy liczbą z pkt 10a a liczbą z pkt 9e; jeżeli różnice nie występują, wpisać "brak uwag": .......................................................................

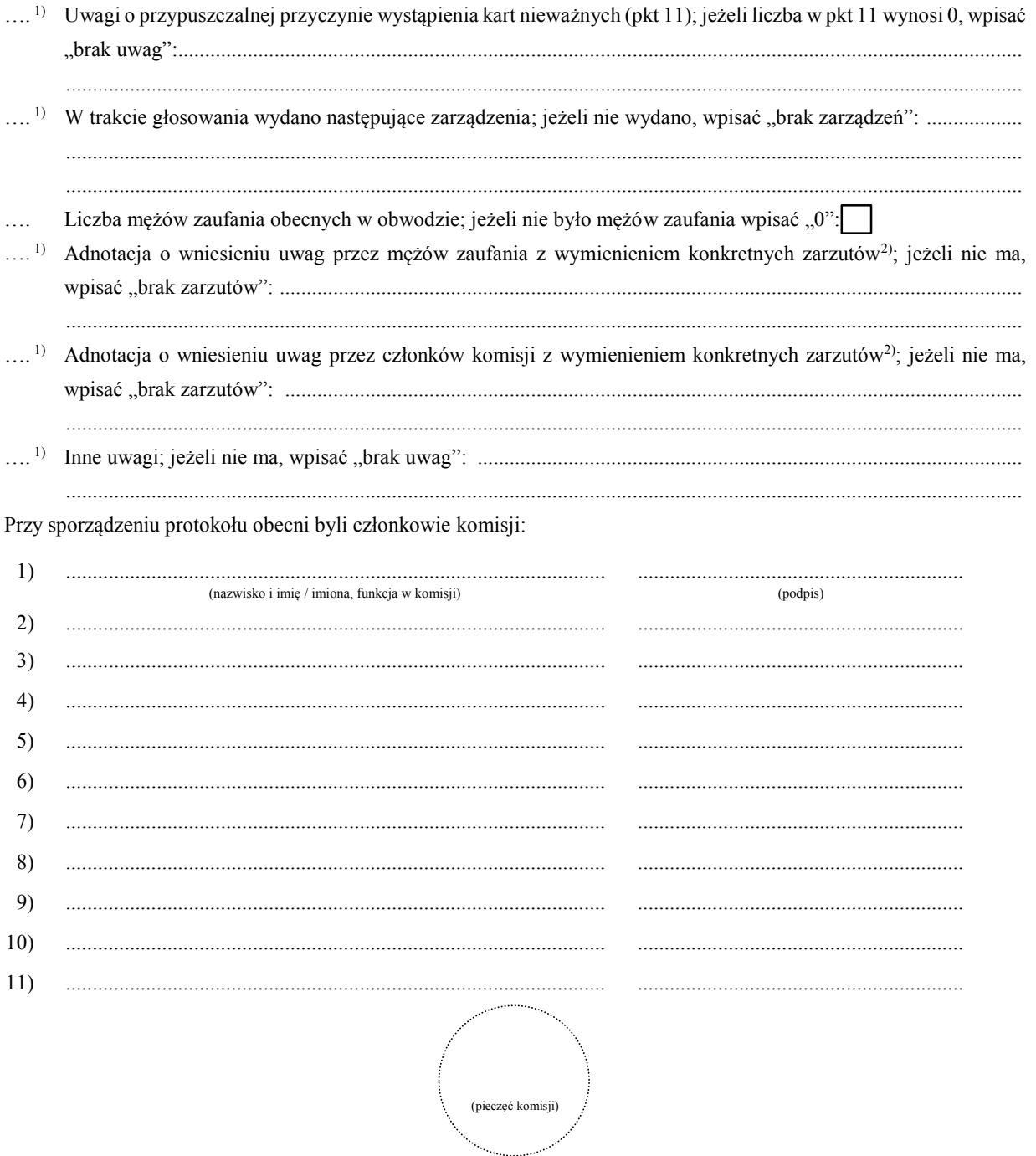

 $^{\ast})$ Skreślić lub pominąć, jeżeli głosowanie w referendum odbywa się w ciągu jednego dnia (w przypadku wydruku protokołu oznaczenie i treść przepisu pominąć).

 $**$ Niepotrzebne pominąć przy sporządzaniu formularza protokołu (w przypadku wydruku protokołu oznaczenie i treść przepisu pominąć).

 $1)$ Jeżeli treść dotycząca danego punktu protokołu nie mieści się na formularzu, należy dołączyć ją do protokołu, zaznaczając to w odpowiednim punkcie protokołu.

 $2)$ W razie zgłoszenia uwag przez mężów zaufania lub członków komisji, stanowisko komisji wobec zarzutów należy dołączyć do protokołu.

*WZÓR*

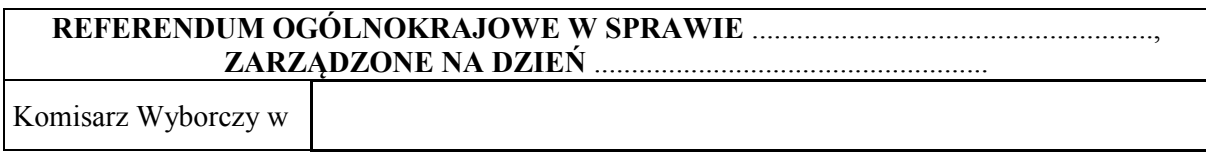

# **PROTOKÓŁ GŁOSOWANIA NA OBSZARZE WŁAŚCIWOŚCI KOMISARZA WYBORCZEGO**

Wyniki głosowania ustalono w dniu .................................... 20...... r.

Głosowanie przeprowadzono w ...............\*) obwodach głosowania i na podstawie protokołów głosowania otrzymanych ze wszystkich obwodów Komisarz wyborczy ustalił następujące wyniki głosowania na obszarze swojej właściwości:

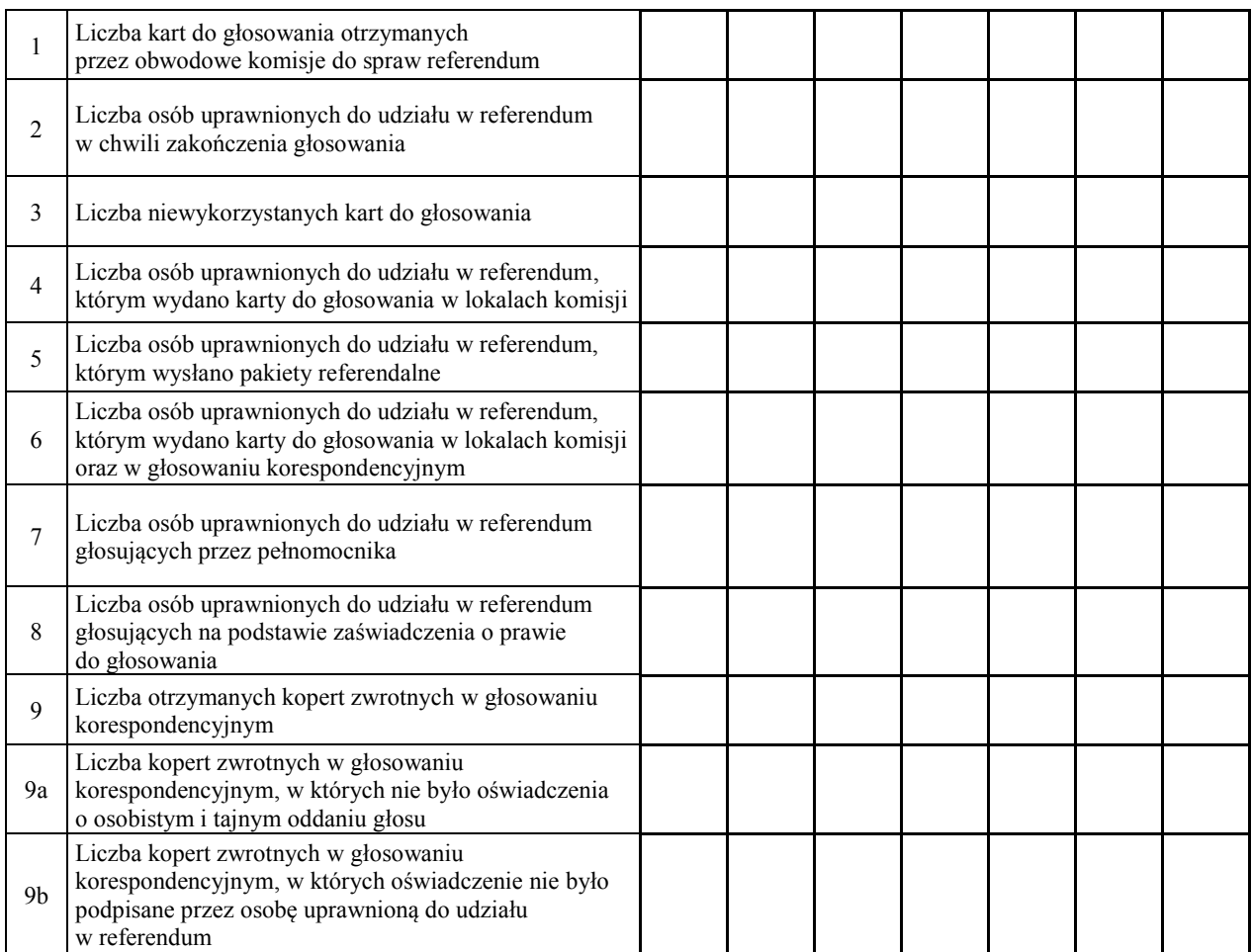

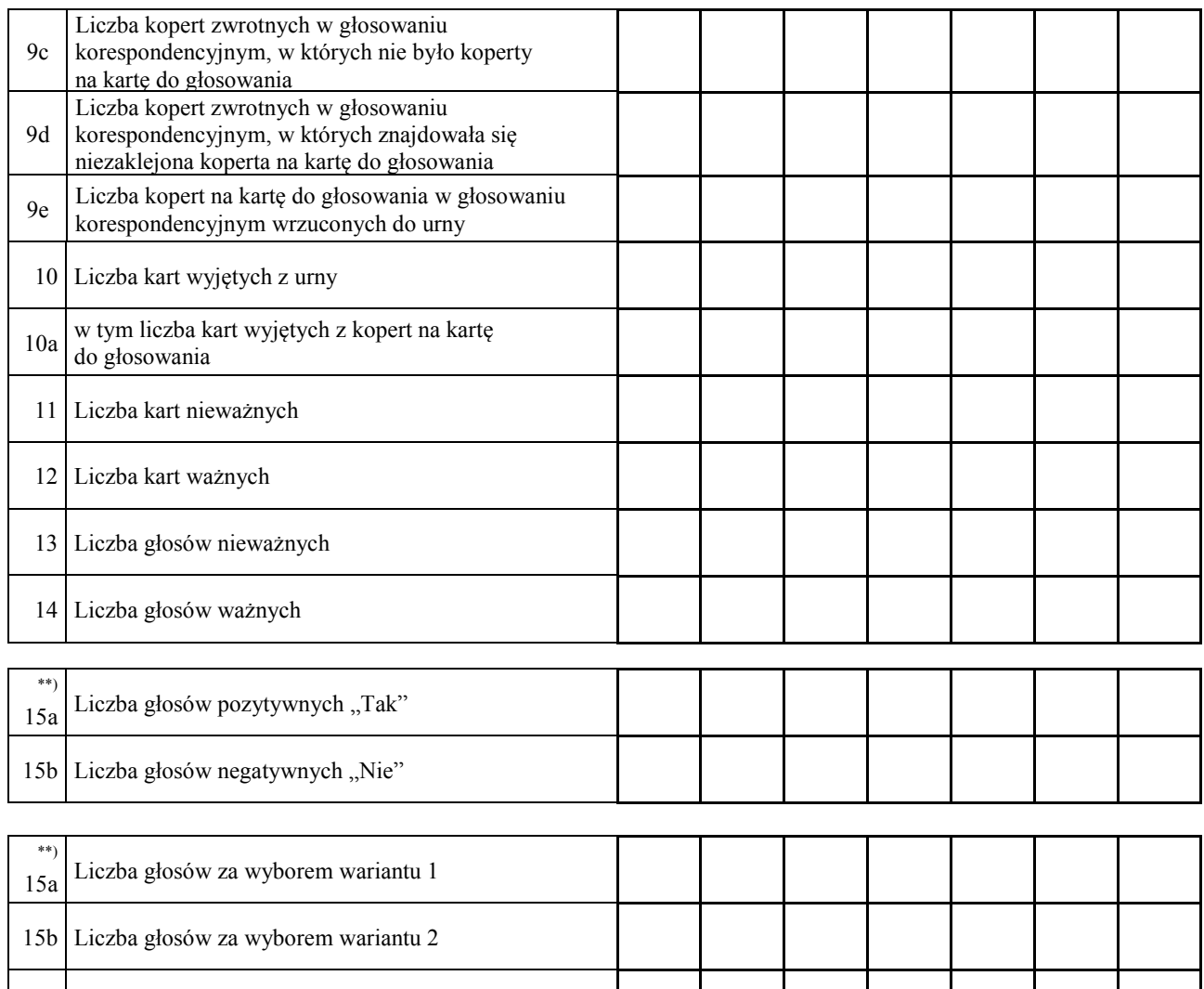

16.\*\*) Komisarz wyborczy stwierdza, że nie otrzymał w ciągu 24 godzin od zakończenia głosowania wyników głosowania z następujących obwodów głosowania utworzonych za granicą / na polskich statkach morskich:

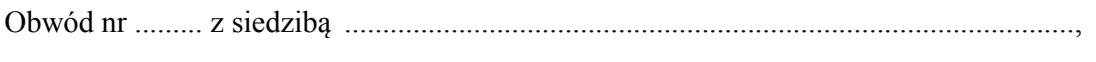

Obwód nr ......... z siedzibą ................................................................................................ ,

tj. łącznie z ......... obwodów głosowania. Przyczyną nieuzyskania wyników głosowania było:

 ............................................................................................................................................. .............................................................................................................................................

.............................................................................................................................................

Zgodnie z art. 230 § 2 Kodeksu wyborczego w związku z art. 92 ust. 1 ustawy z dnia 14 marca 2003 r. o referendum ogólnokrajowym głosowanie w tych obwodach uznaje się za niebyłe i w związku z tym obwody te nie zostały wykazane w liczbie obwodów, w których przeprowadzono głosowanie.

Symbol kontrolny systemu informatycznego i jego kod kreskowy

15.. Liczba głosów za wyborem wariantu ...

17.\*\*\*)Adnotacja o wniesieniu przez mężów zaufania uwag z wymienieniem konkretnych zarzutów; jeśli nie ma, wpisać "brak zarzutów": ...............................................................

......................................................................................................................................................

......................................................................................................................................................

#### Protokół sporządził:

.................................................. Komisarz Wyborczy w .................................... ......................... (imię i nazwisko)

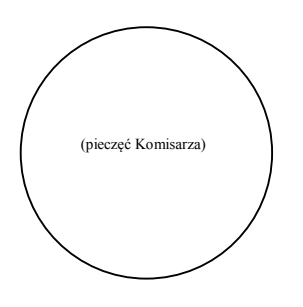

<sup>\*)</sup> Jeżeli Komisarz nie otrzymał wyników głosowania ze wszystkich obwodów utworzonych na polskich statkach morskich lub za granicą, należy wpisać liczbę obwodów głosowania pomijając liczbę obwodów wymienionych w pkt 16, z których nie otrzymano protokołów.  $^{\ast})$ 

<sup>\*\*)</sup> Niepotrzebne pominąć przy sporządzaniu formularza protokołu (w przypadku wydruku protokołu oznaczenie i treść przepisu pominąć).

<sup>\*\*\*)</sup> Jeżeli treść nie mieści się na formularzu, należy dołączyć ją do protokołu, zaznaczając to w miejscu przeznaczonym na wpisanie adnotacji.

*WZÓR*

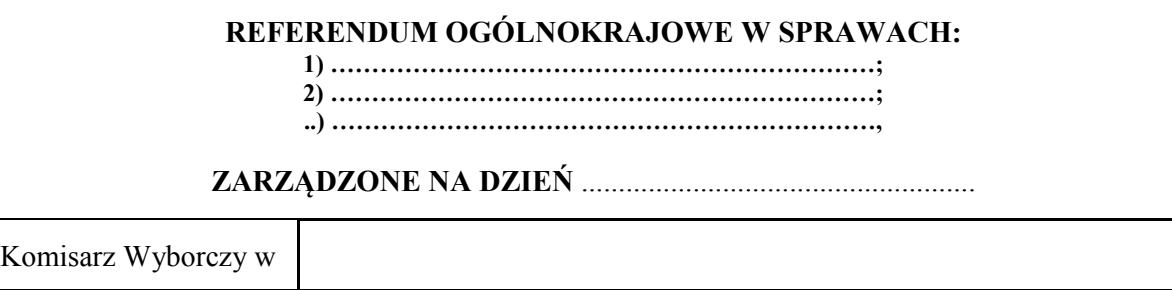

## **PROTOKÓŁ GŁOSOWANIA NA OBSZARZE WŁAŚCIWOŚCI KOMISARZA WYBORCZEGO**

Wyniki głosowania ustalono w dniu .................................... 20...... r.

Głosowanie przeprowadzono w ...............\*) obwodach głosowania i na podstawie protokołów głosowania otrzymanych ze wszystkich obwodów Komisarz wyborczy ustalił następujące wyniki głosowania na obszarze swojej właściwości:

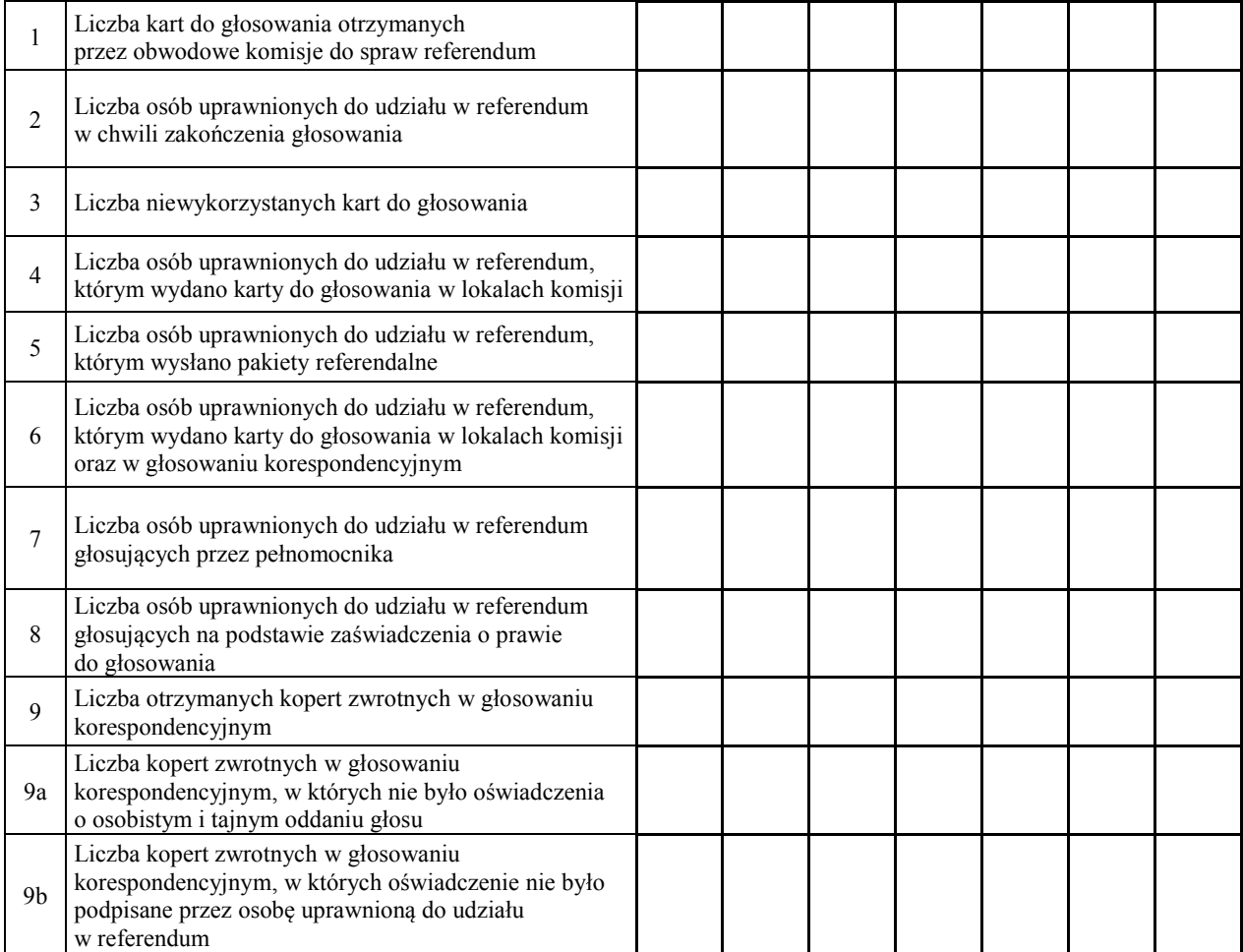

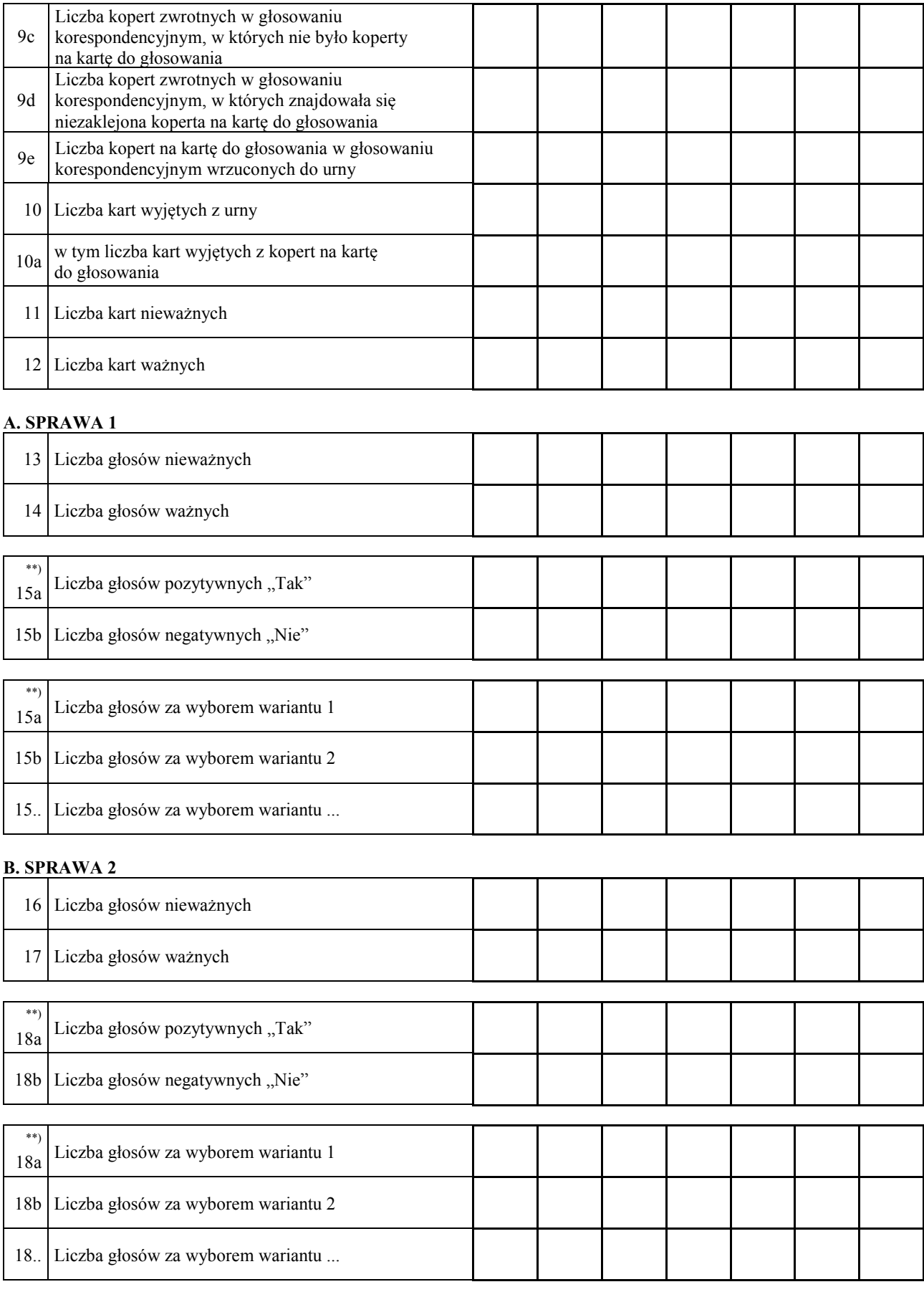

**…. SPRAWA ….** 

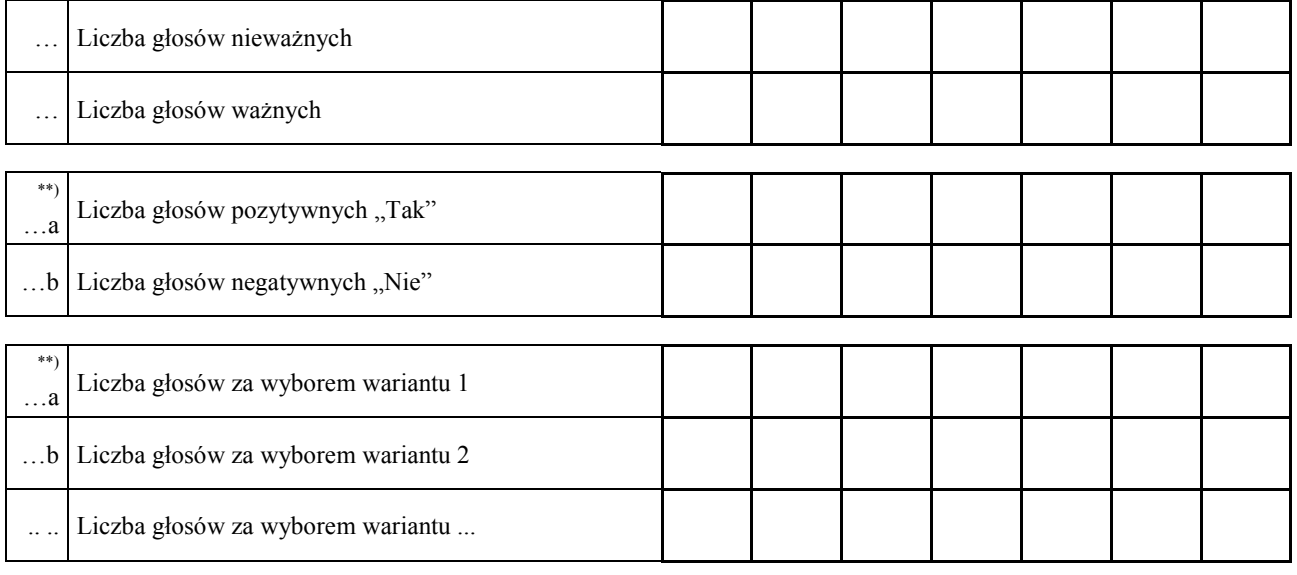

….\*\*) Komisarz wyborczy stwierdza, że nie otrzymał w ciągu 24 godzin od zakończenia głosowania wyników głosowania z następujących obwodów głosowania utworzonych za granicą / na polskich statkach morskich:

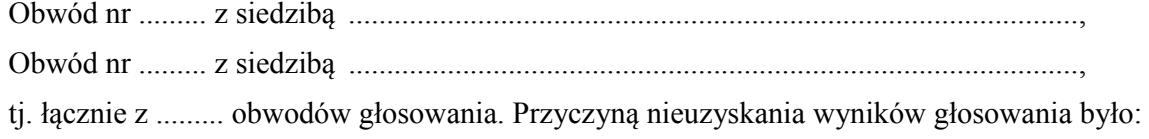

.............................................................................................................................................

.............................................................................................................................................

Zgodnie z art. 230 § 2 Kodeksu wyborczego w związku z art. 92 ust. 1 ustawy z dnia 14 marca 2003 r. o referendum ogólnokrajowym głosowanie w tych obwodach uznaje się za niebyłe i w związku z tym obwody te nie zostały wykazane w liczbie obwodów, w których przeprowadzono głosowanie.

….\*\*\*)Adnotacja o wniesieniu przez mężów zaufania uwag z wymienieniem konkretnych zarzutów; jeśli nie ma, wpisać "brak zarzutów": ........................................................................................ ......................................................................................................................................................

Protokół sporządził:

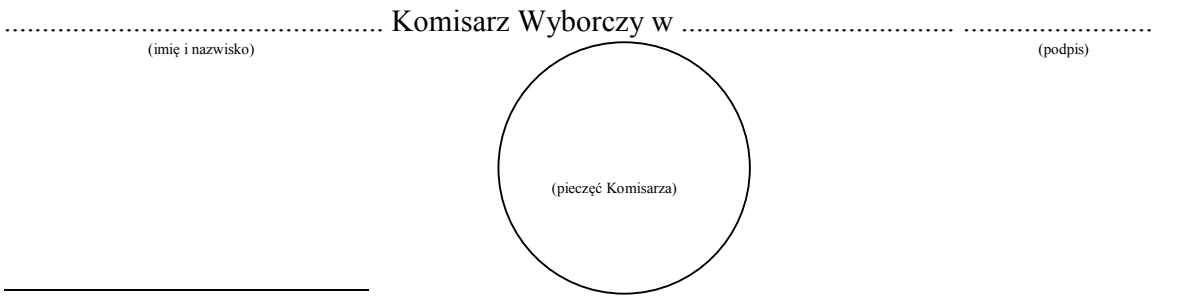

- \*) Jeżeli Komisarz nie otrzymał wyników głosowania ze wszystkich obwodów utworzonych na polskich statkach morskich lub za granicą, należy wpisać liczbę obwodów głosowania pomijając liczbę obwodów wymienionych w pkt …, z których nie otrzymano protokołów.
- \*\*) Niepotrzebne pominąć przy sporządzaniu formularza protokołu (w przypadku wydruku protokołu oznaczenie i treść przepisu pominąć).

<sup>\*\*\*)</sup> Jeżeli treść nie mieści się na formularzu, należy dołączyć ją do protokołu, zaznaczając to w miejscu przeznaczonym na wpisanie adnotacji.

*WZÓR*

# **REFERENDUM OGÓLNOKRAJOWE W SPRAWIE** ......................................................, **ZARZĄDZONE NA DZIEŃ** .....................................................

**Państwowa Komisja Wyborcza** 

# **PROTOKÓŁ O WYNIKU REFERENDUM**

Wyniki głosowania i wynik referendum ustalono w dniu .................................... 20...... r.

Głosowanie przeprowadzono w ............... obwodach głosowania. Na podstawie protokołów głosowania otrzymanych od wszystkich komisarzy wyborczych Komisja ustaliła następujące wyniki głosowania:

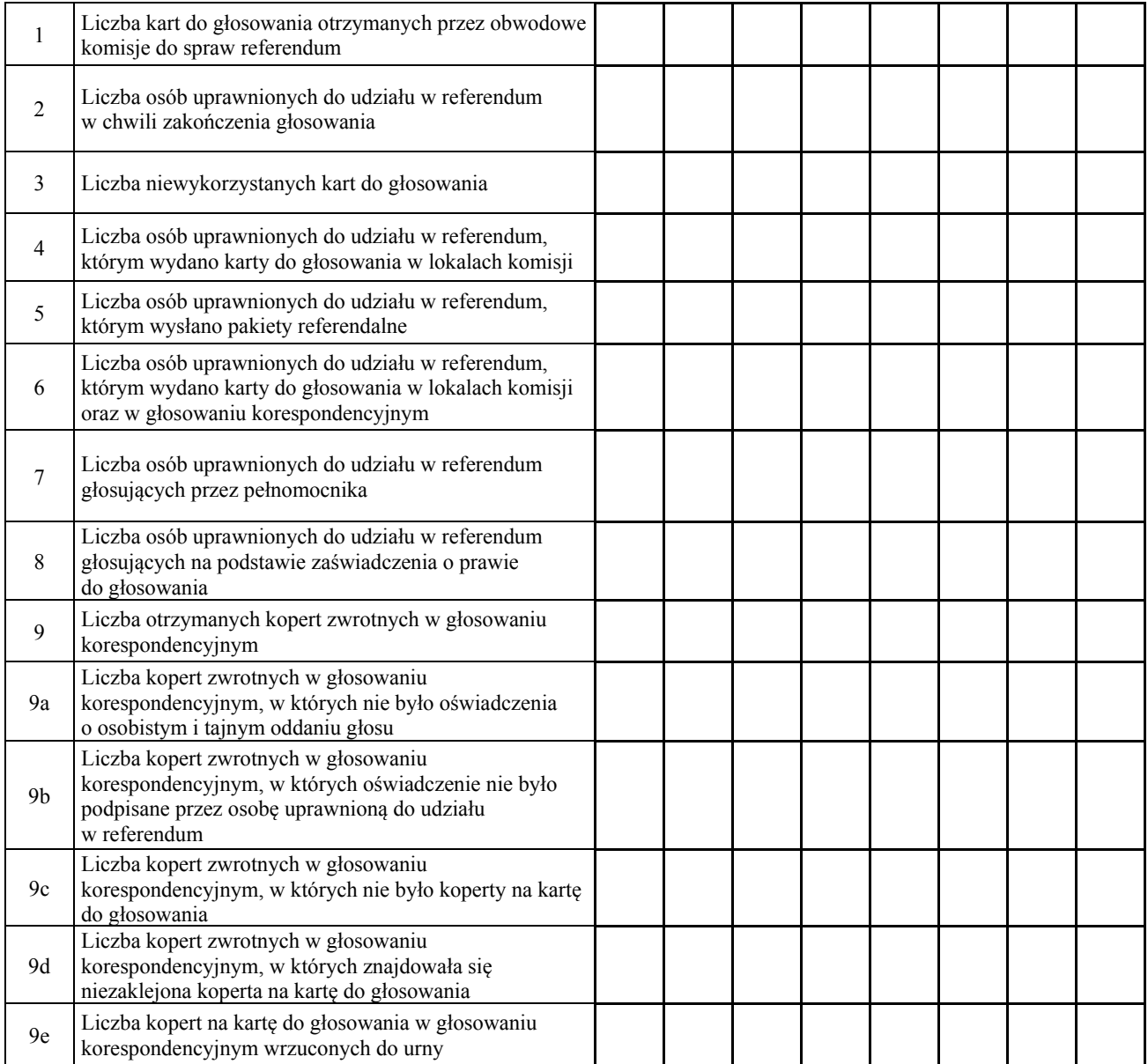

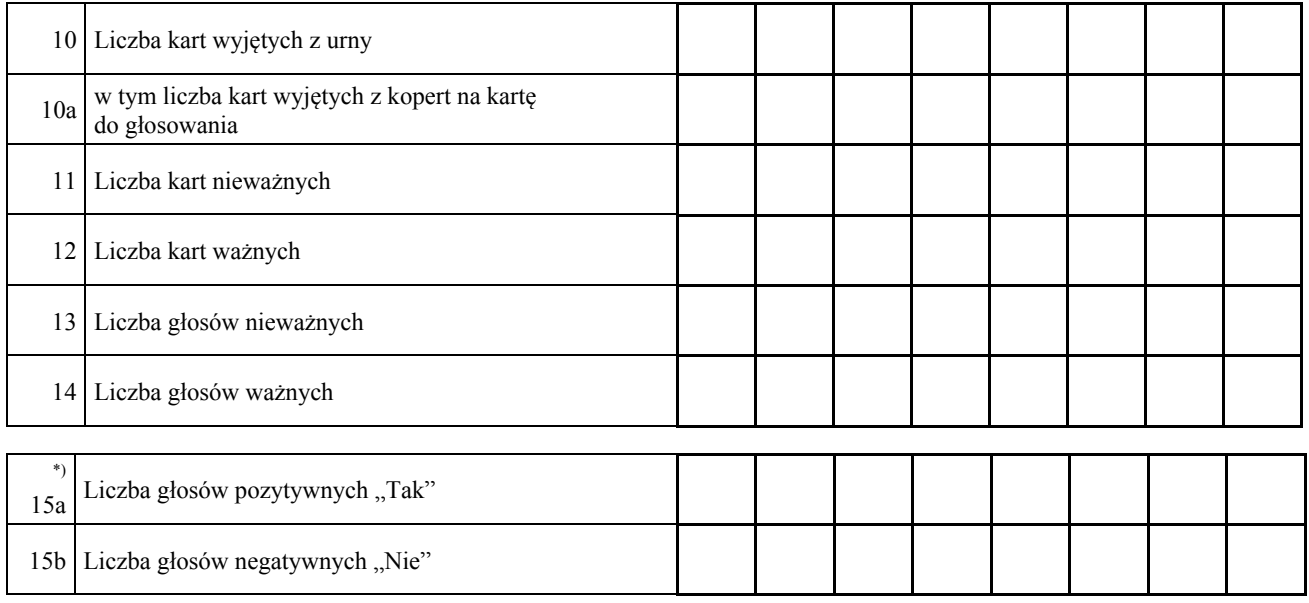

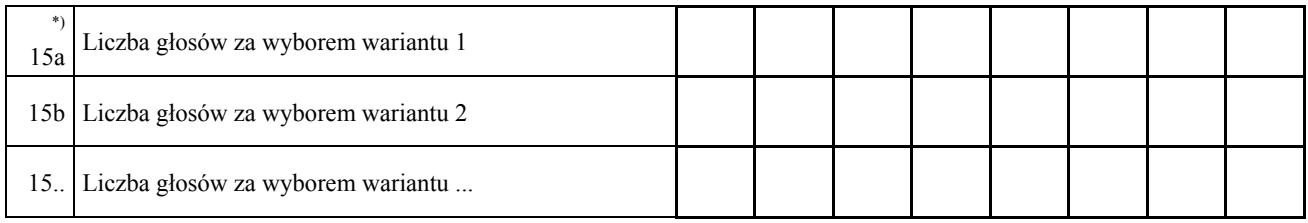

- 16. Komisja stwierdza, że komisarze wyborczy nie otrzymali w ciągu 24 godzin od zakończenia głosowania wyników głosowania z .................. obwodów głosowania utworzonych za granicą / na polskich statkach morskich\*) . Zgodnie z art. 230 § 2 Kodeksu wyborczego w związku z art. 92 ust. 1 ustawy z dnia 14 marca 2003 r. o referendum ogólnokrajowym głosowanie w tych obwodach uznaje się za niebyłe i w związku z tym obwody te nie zostały wykazane w liczbie obwodów, w których przeprowadzono głosowanie. \*)
- 17. Komisja w związku z art. 25 ust. 2 pkt 4 ustawy z dnia 14 marca 2003 r. o referendum ogólnokrajowym – stwierdza, że w referendum wzięło udział ............................... osób. Uprawnionych do głosowania było ............................... osób, w referendum wzięła więc udział więcej / nie więcej<sup>\*)</sup> niż połowa uprawnionych do głosowania; frekwencja wyniosła ..............%. W związku z powyższym wynik referendum jest wiążący / niewiążący\*).
- 18. \*\*) Komisja stwierdza, że większość ważnych głosów oddano za odpowiedzią pozytywną / negatywną\*).
- 19.\*\*) Komisja stwierdza, że większość ważnych głosów oddano za wariantem 1/2/… \*).

 $20.^{***}$ Adnotacja o wniesieniu przez mężów zaufania uwag z wymienieniem konkretnych zarzutów:

Przy sporządzeniu protokołu obecni byli członkowie Komisji:

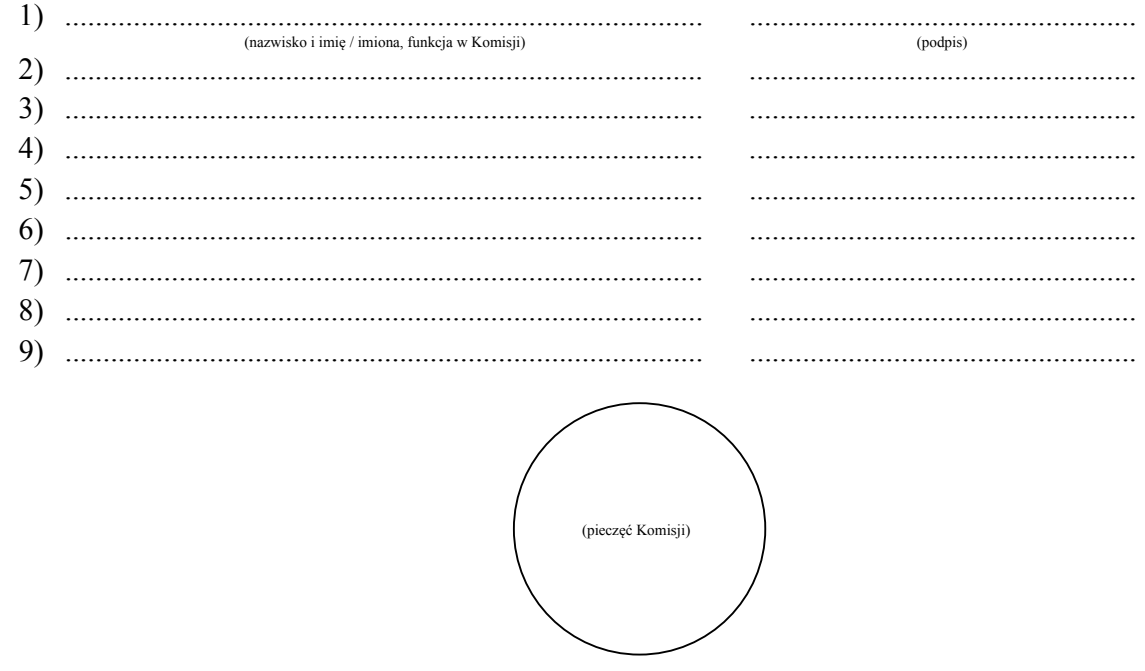

- 
- \*) Niepotrzebne pominąć przy sporządzaniu formularza protokołu (w przypadku wydruku protokołu oznaczenie i treść przepisu pominąć).<br>\*\*) Skreślić, jeżeli wynik referendum jest niewiążący.<br>\*\*\*) Jeżeli treść nie mieści się na

 $^{\ast})$ 

*WZÓR*

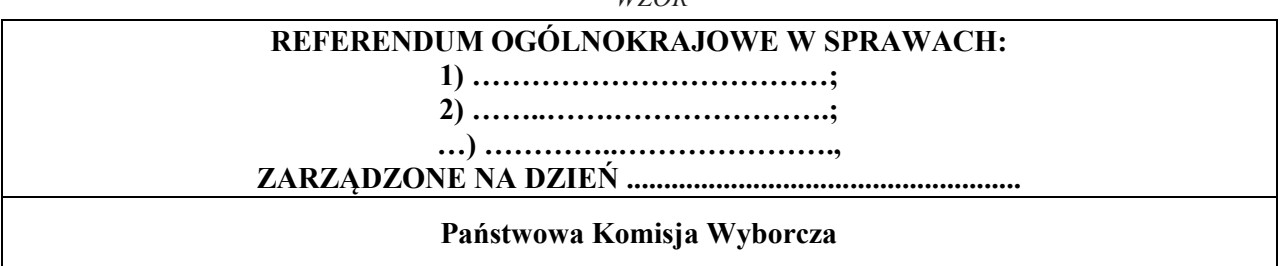

# **PROTOKÓŁ O WYNIKU REFERENDUM**

Wyniki głosowania i wynik referendum ustalono w dniu .................................... 20...... r.

Głosowanie przeprowadzono w ............... obwodach głosowania. Na podstawie protokołów głosowania otrzymanych od wszystkich komisarzy wyborczych Komisja ustaliła następujące wyniki głosowania:

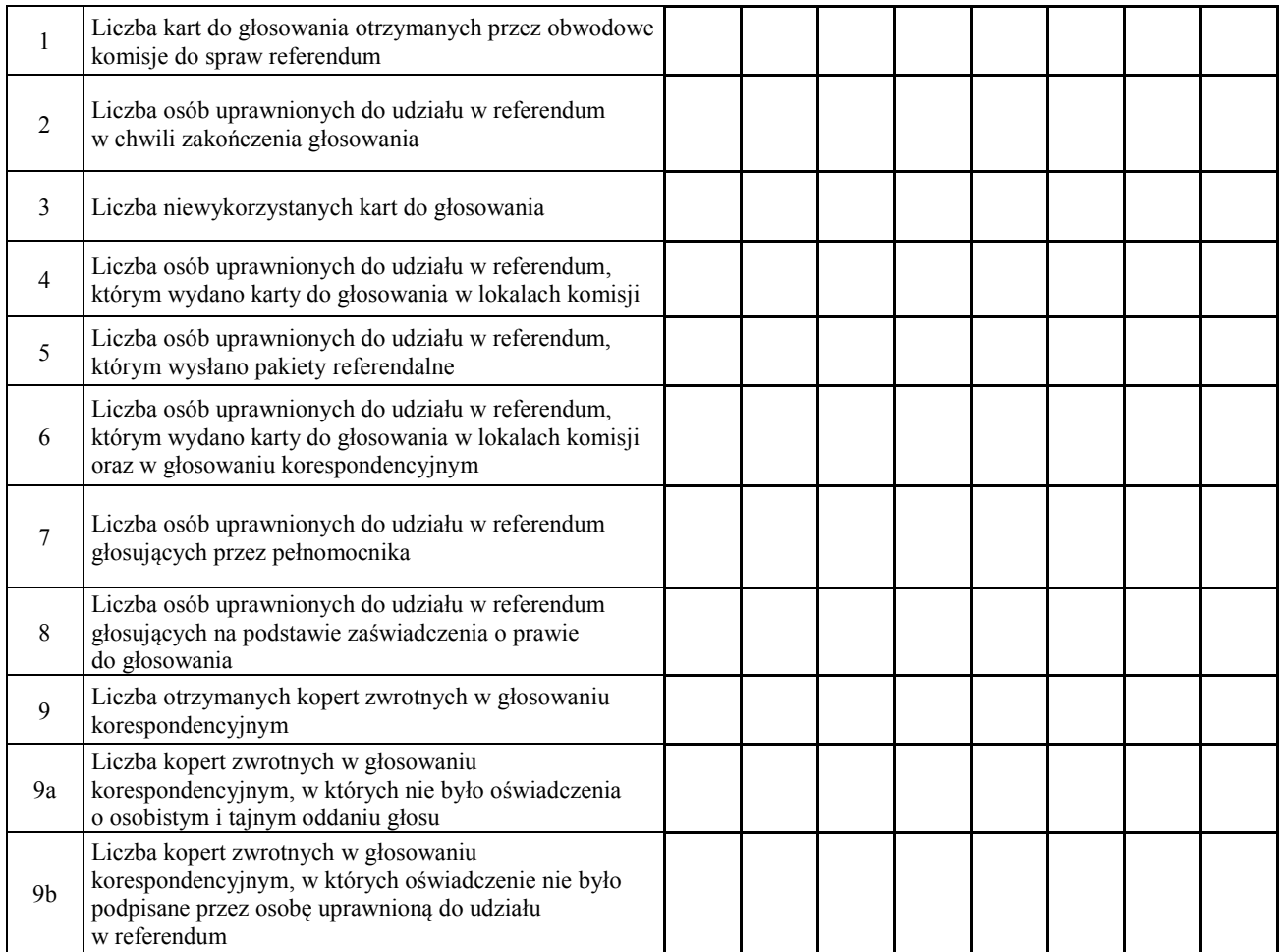

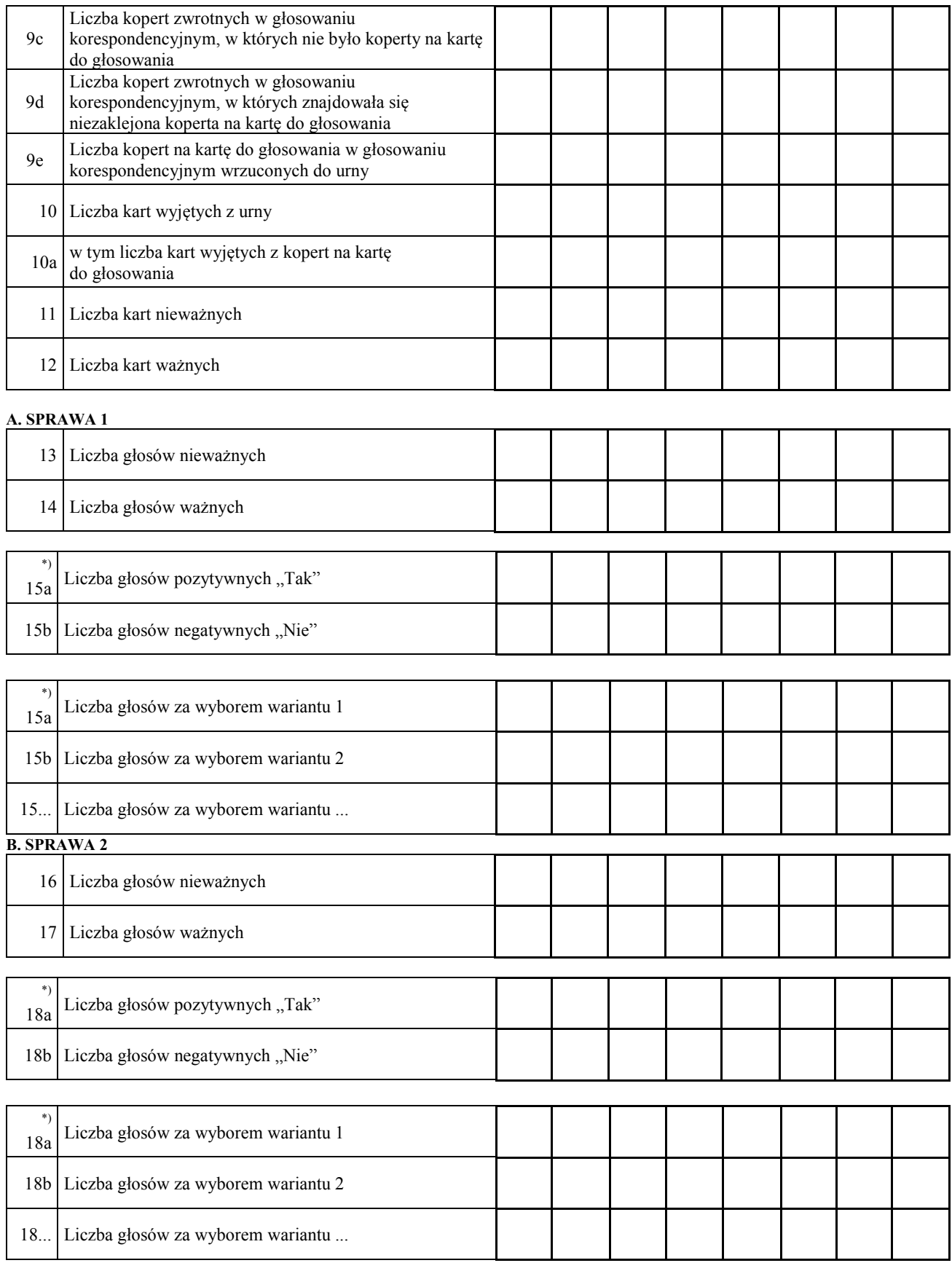

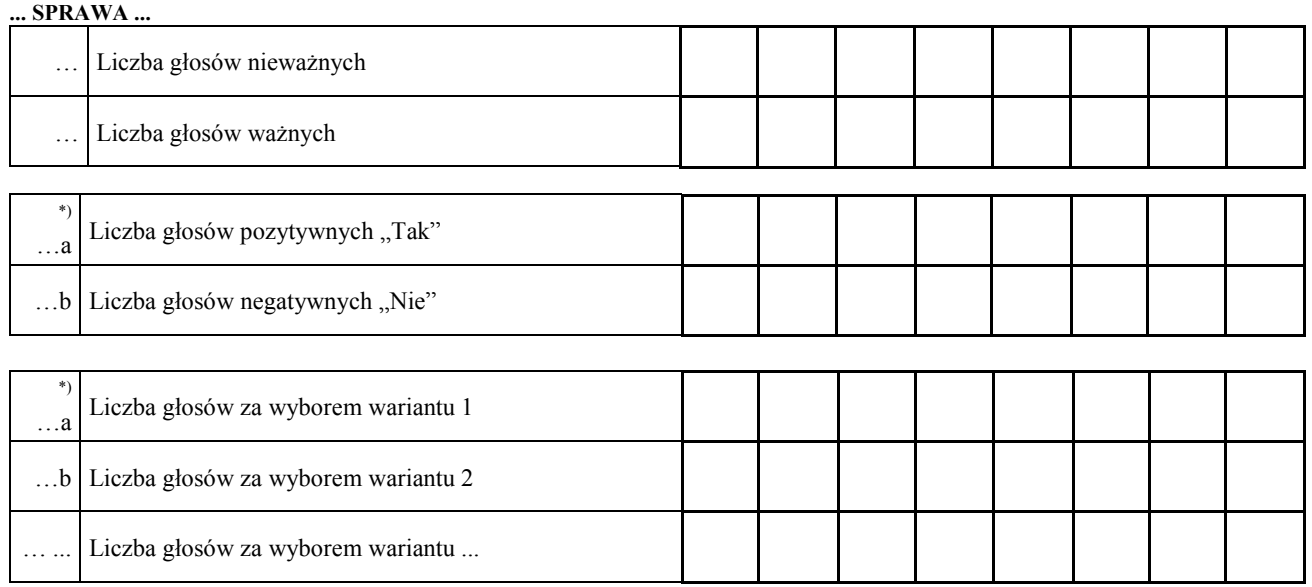

- …. Komisja stwierdza, że komisarze wyborczy nie otrzymali w ciągu 24 godzin od zakończenia głosowania wyników głosowania z .................. obwodów głosowania utworzonych za granicą / na polskich statkach morskich\*). Zgodnie z art. 230 § 2 Kodeksu wyborczego w związku z art. 92 ust. 1 ustawy z dnia 14 marca 2003 r. o referendum ogólnokrajowym głosowanie w tych obwodach uznaje się za niebyłe i w związku z tym obwody te nie zostały wykazane w liczbie obwodów, w których przeprowadzono głosowanie.\*)
- …. Komisja w związku z art. 25 ust. 2 pkt 4 ustawy z dnia 14 marca 2003 r. o referendum ogólnokrajowym – stwierdza, że w referendum wzięło udział ............................... osób. Uprawnionych do głosowania było ............................... osób, w referendum wzięła więc udział więcej / nie więcej<sup>\*)</sup> niż połowa uprawnionych do głosowania; frekwencja wyniosła ..............%. W związku z powyższym wynik referendum jest wiążący / niewiążący\*).
- …. \*\*) Komisja stwierdza, że w sprawie 1 większość ważnych głosów oddano za odpowiedzią pozytywną / negatywną\*).
- …. \*\*) Komisja stwierdza, że w sprawie 1 większość ważnych głosów oddano za wariantem 1/2/… \*).
- ….\*\*) Komisja stwierdza, że w sprawie 2 większość ważnych głosów oddano za odpowiedzią pozytywną / negatywną\*).
- ….\*\*) Komisja stwierdza, że w sprawie 2 większość ważnych głosów oddano za wariantem 1/2/… \*).
- ….\*\*) Komisja stwierdza, że w sprawie …… większość ważnych głosów oddano za odpowiedzią pozytywną / negatywną\*).
- ….\*\*) Komisja stwierdza, że w sprawie …. większość ważnych głosów oddano za wariantem 1/2/… \*).

Adnotacja o wniesieniu przez mężów zaufania uwag z wymienieniem konkretnych zarzutów: Przy sporządzeniu protokołu obecni byli członkowie Komisji: (nazwisko i imię / imiona, funkcja w Komisji) (podpis)  $(2)$  $5)$ 8) 9) (pieczeć Komisii)

- \*) Niepotrzebne pominąć przy sporządzaniu formularza protokołu (w przypadku wydruku protokołu oznaczenie i treść przepisu pominąć).
- \*\*) Skreślić, jeżeli wynik referendum jest niewiążący.
- \*\*\*) Jeżeli treść nie mieści się na formularzu, należy dołączyć ją do protokołu, zaznaczając to w miejscu przeznaczonym na wpisanie adnotacji.